# 数据挖掘 – 相似集计算(LSH)

▲ 该功能为V10.5版本功能。

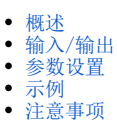

## <span id="page-0-0"></span>概述

使用训练好的LSH模型,对两份数据中的向量进行相似度匹配,把相似度距离低于预设阈值的组合输出到结果。

### <span id="page-0-1"></span>输入/输出

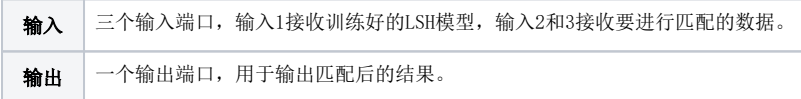

#### <span id="page-0-2"></span>参数设置

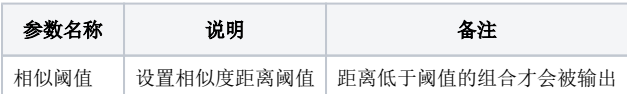

<span id="page-0-3"></span>示例

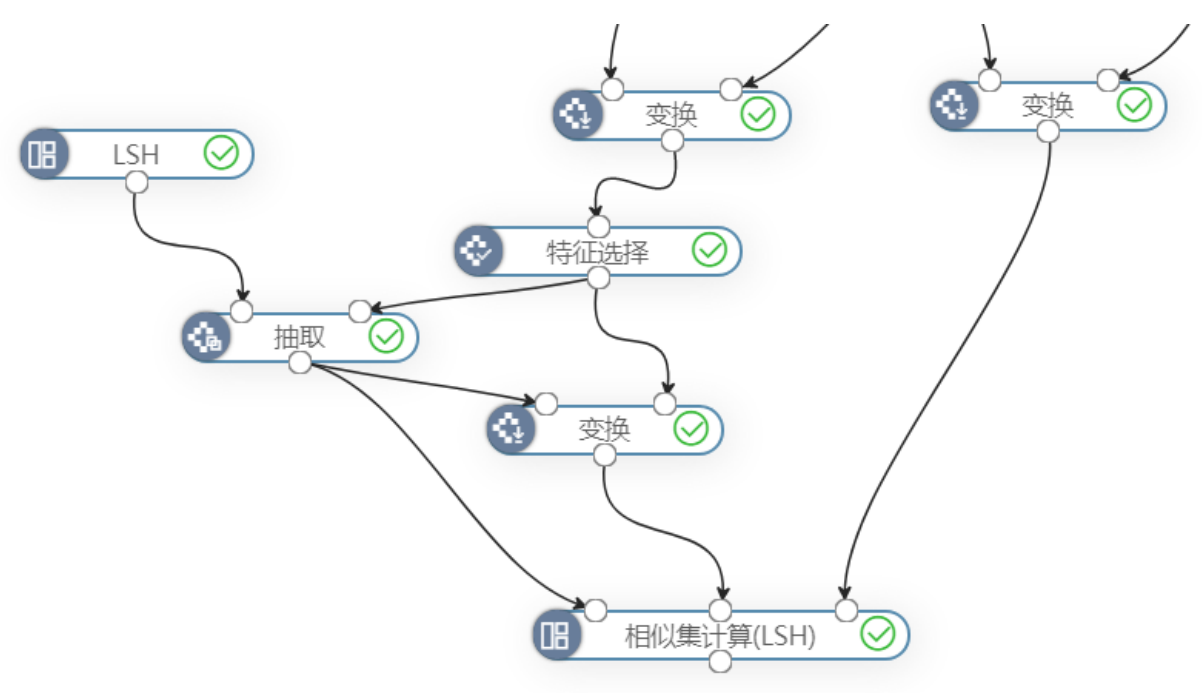

#### 效果

分别接入LSH模型,数据1和数据2,其中数据1和数据2都已使用词向量模型对其文本进行转换。把相似阈值设为0.45,输出结果中返回了两份数据中所有 相似度距离小于该阈值的组合,其中数据1中的列会被标记为datasetA,数据2中的列会被标记为datasetB,如下图:

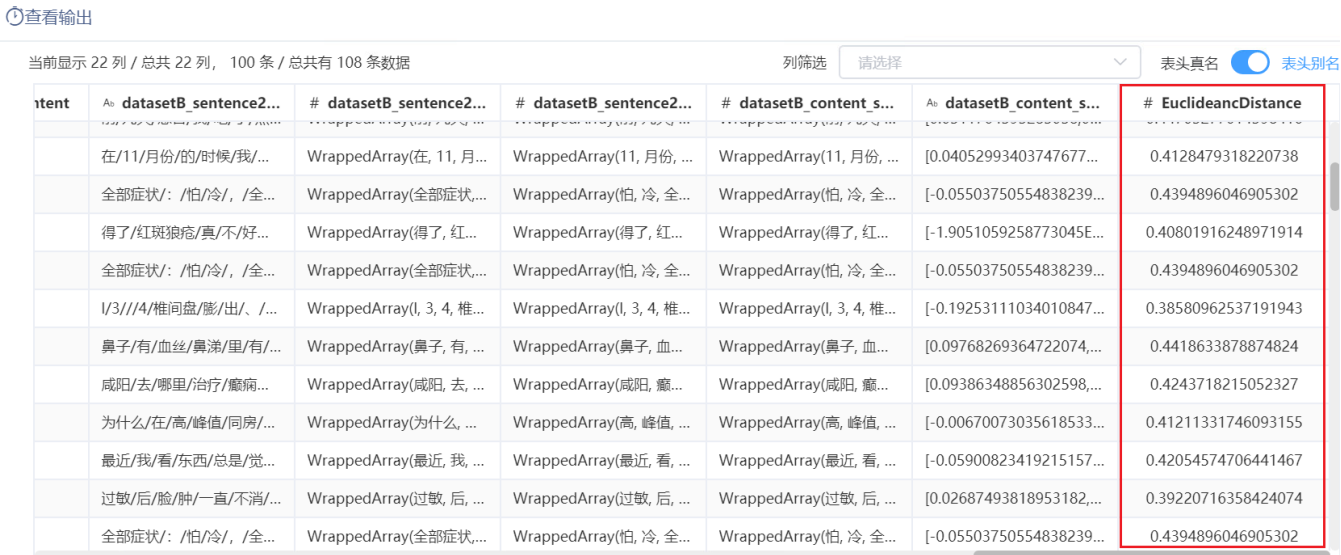

提示: 点击单元格可查看超出的内容。注意: 表头中 ♥ 表示特征列, \* 表示标签列

下载预览数据

## <span id="page-1-0"></span>注意事项

数据1和数据2中必须包含训练LSH模型时使用的列名。如下图,实验图中特征选择节点使用了 content\_seg\_words\_filtered\_wordToVec 列,进行LSH模 型的训练,那么在相似集计算节点,会对两份数据中的对应列作相似度匹配。

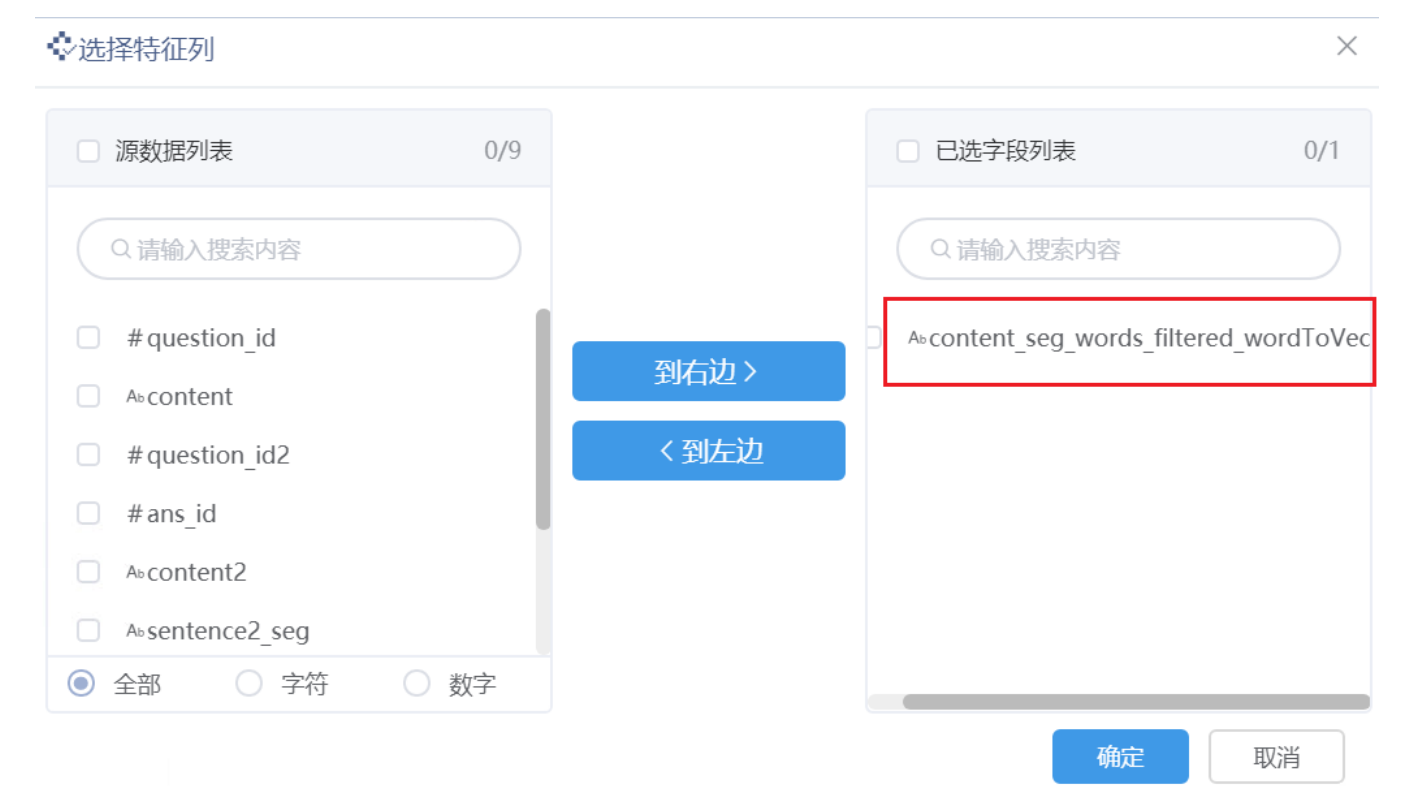